## **Student tickets: Discount codes on the app.**

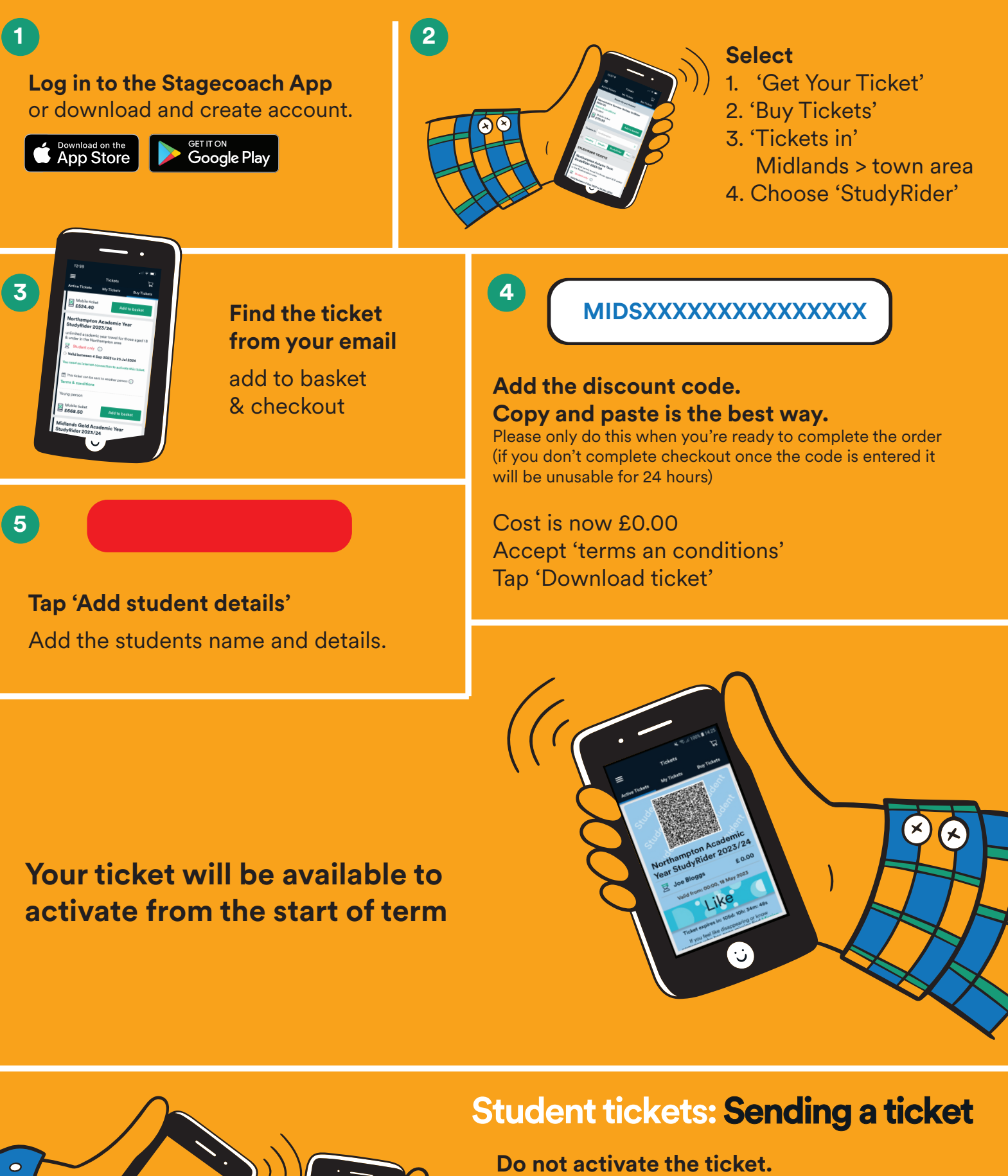

**On the ticket tap 'send to another person'** 

Enter their e-mail address (the person receiving the ticket must have an account set up)

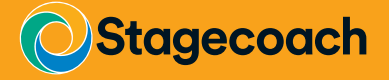